## **System Requirements**

### Macintosh:

- **•** G4 processor
- Mac OS X version 10.2.4 or greater (with Java 1.4.1 update from Apple)
- 256 MB of RAM (512 MB recommended)
- 200 MB of available hard-disk space
- 1024x768 or larger color monitor with 16-bit color or greater video card

#### Windows:

- Intel® Pentium® III or 4 processor
- Microsoft® Windows NT®, Windows 2000, or Windows XP
- 256MB of RAM (512 MB recommended)
- 200 MB of available hard-disk space
- 1024x768 or larger color monitor with 16-bit color or greater video card

Allied Color Labs

**52A North Main Street Marlboro New Jersey 07745 800-550-2254 732-845-2817 www.alliedcolorlabs.com**

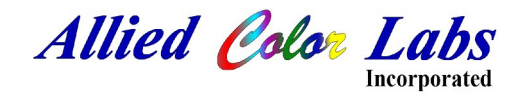

**Allied Color Labs and LabPrints**

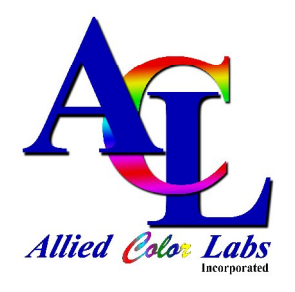

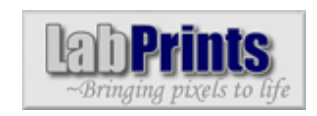

# **The quality you expect, the service you deserve.**

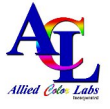

**Phone: 800-550-2254 732-845-2817**

## **Online Ordering**

Online storefronts allow you to publish images on the Internet to generate greater exposure for your studio and increase your print sales. LabPrints' online storefronts seamlessly integrate with Digital Studio LP, making it quick and easy to upload, classify, and sequence your images. Orders you receive through your online storefront download directly into Digital Studio LP, and then with a few clicks of the mouse you can upload the orders directly to your lab for fulfillment. Some of the highlights include:

- Ability to apply watermarks and cropping to your images.
- Your own storefront web page with its own web address.
- Ability to specify print sizes & prices on a per-event basis.
- Marketing tools to send eInvitations to interested parties.
- Optional accounts for your clients to login and send eInvitations to their family and friends.
- Optional password protection of your events.
- Optional hints for the password if the event is password protected.
- Ability to set a minimum order for your online sales.
- A unique web address for every event that you create.
- The ability to reserve web addresses, and full control over when events are released or deactivated.
- A "Pre Release" web page for all your events that allows visitors to input their email addresses to be automatically notified when you release the event.
- Add or remove images even after your event is published online.

### **Features and Benefits**

Digital Studio LP™ is a comprehensive suite of marketing, ordering, album design, and presentation tools for professional photographers. From this one piece of software you can:

- **•** Organize and sequence your images.
- Network jobs so they are available from any computer in your studio. (NEW in V4)
- Display slide shows.
- Use the image comparison zoom tool to help your customers pick their favorite images. (NEW in V4)
- Design matted albums using the layouts from leading album company manufacturers.
- **•** Create beautiful image composites, for use in flush albums, greeting cards, fine prints, etc.
- Post images online for your customers to view.
- Receive online orders that can be directly uploaded to your lab.
- Check the resolution of your images to make sure they meet your lab's recommended minimum size for a specific print size.
- **•** Preview prints at their correct aspect ratio.
- Open images in an external editor (e.g. Photoshop) for retouching.
- **•** Print thumbnail proofs and order summaries.
- **•** Apply services, coating, and mountings to your order, and upload it directly to Allied Color.
- $\bullet$  Output order information directly to Granite Bear's PhotoOne studio management software.
- Use the batch ordering tool to quickly order large volumes of prints.

## **Flush Album Designer**

Included in the Template / Flush Album Designer are over 400 templates that you can use right out of the box or modify as you see fit. You also have the ability to create your own templates from scratch or import Photoshop PSD files as the building blocks for templates that you can reuse as often as you like. You can rotate each template 90, 180, or 270 degrees, and flip it vertically or horizontally to make the combinations of layouts almost limitless!

The Template / Flush Album Designer gives you the freedom to add, remove, and even move image nodes as you are designing your composite image. You have the ability to add drop shadows, sloppy borders, fades, vignettes, change opacity, and add borders and tints to images in your composites. Best of all, your lab will be able to individually color correct the images used in your composite before they print it!

*You can utilize Digital Studio LP's components to help streamline your studio's workflow and reduce the hassles of managing digital images.* 

*Visit www.labprints.com to view tutorials or down load your demo version today*